## PROJECTO DE INVESTIGAÇÃO

## ÍNDICE

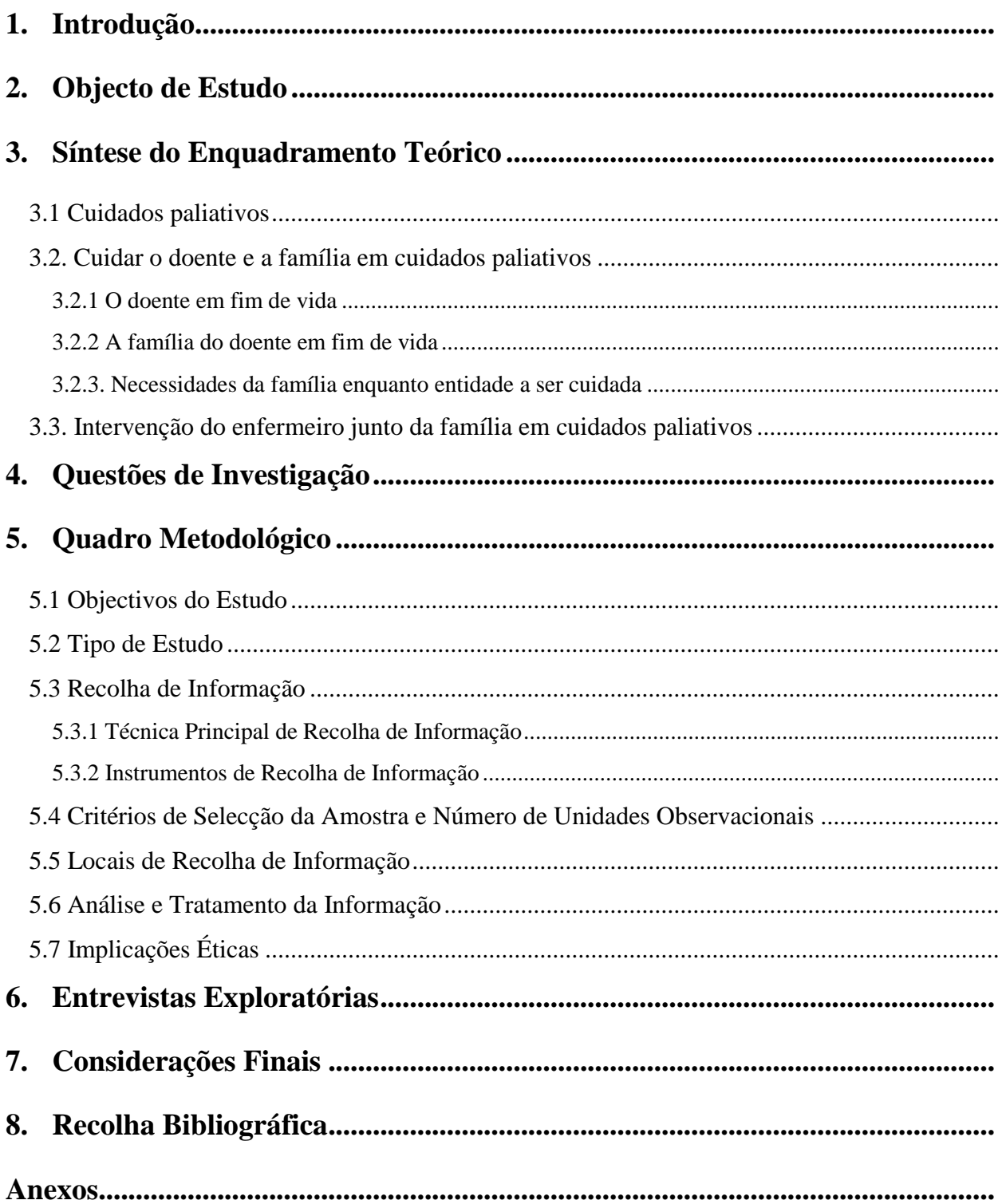